## **Расписание 5А кл. с 7 по 12 февраля 2022 года**

**Понедельник (7.02.2022г.)**

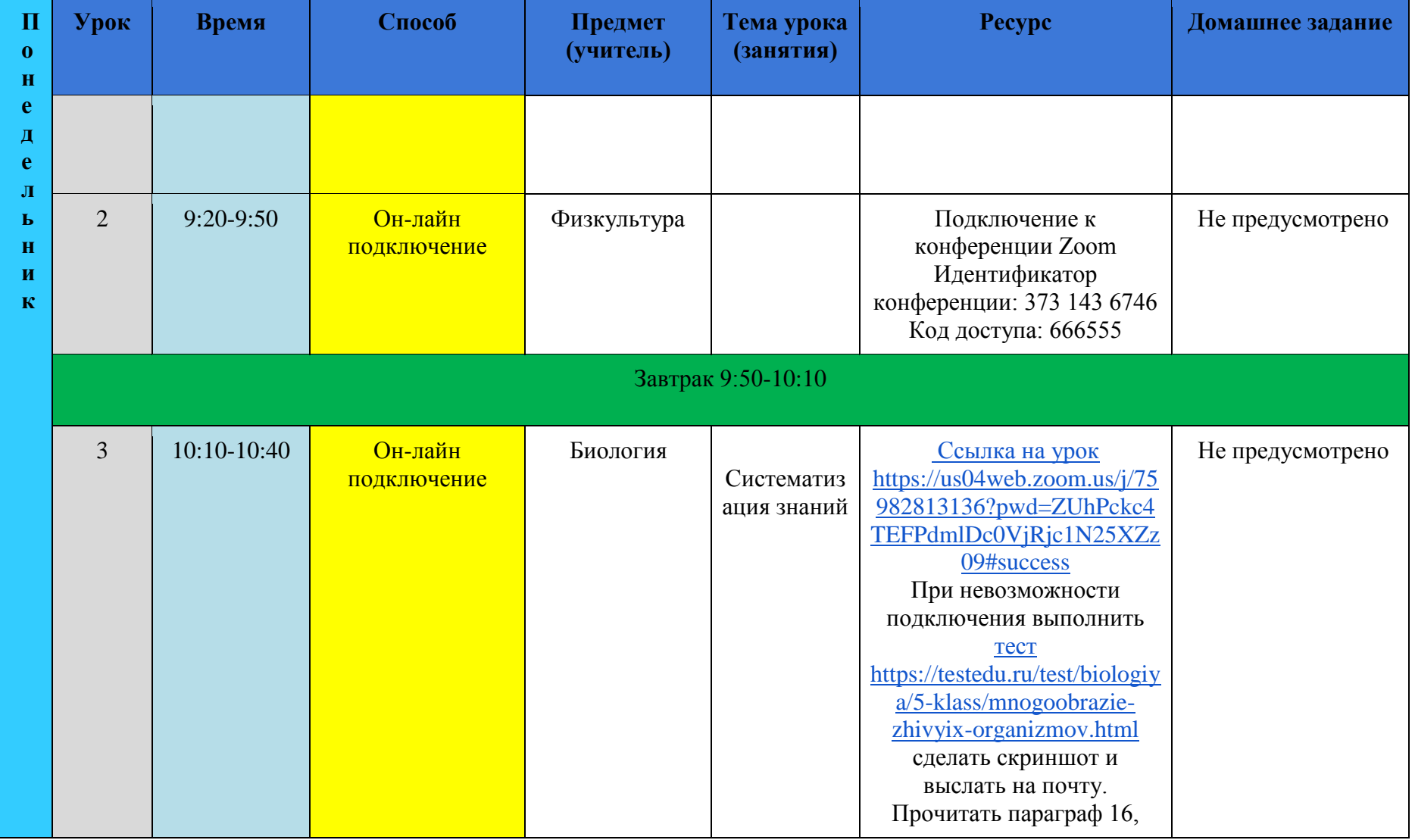

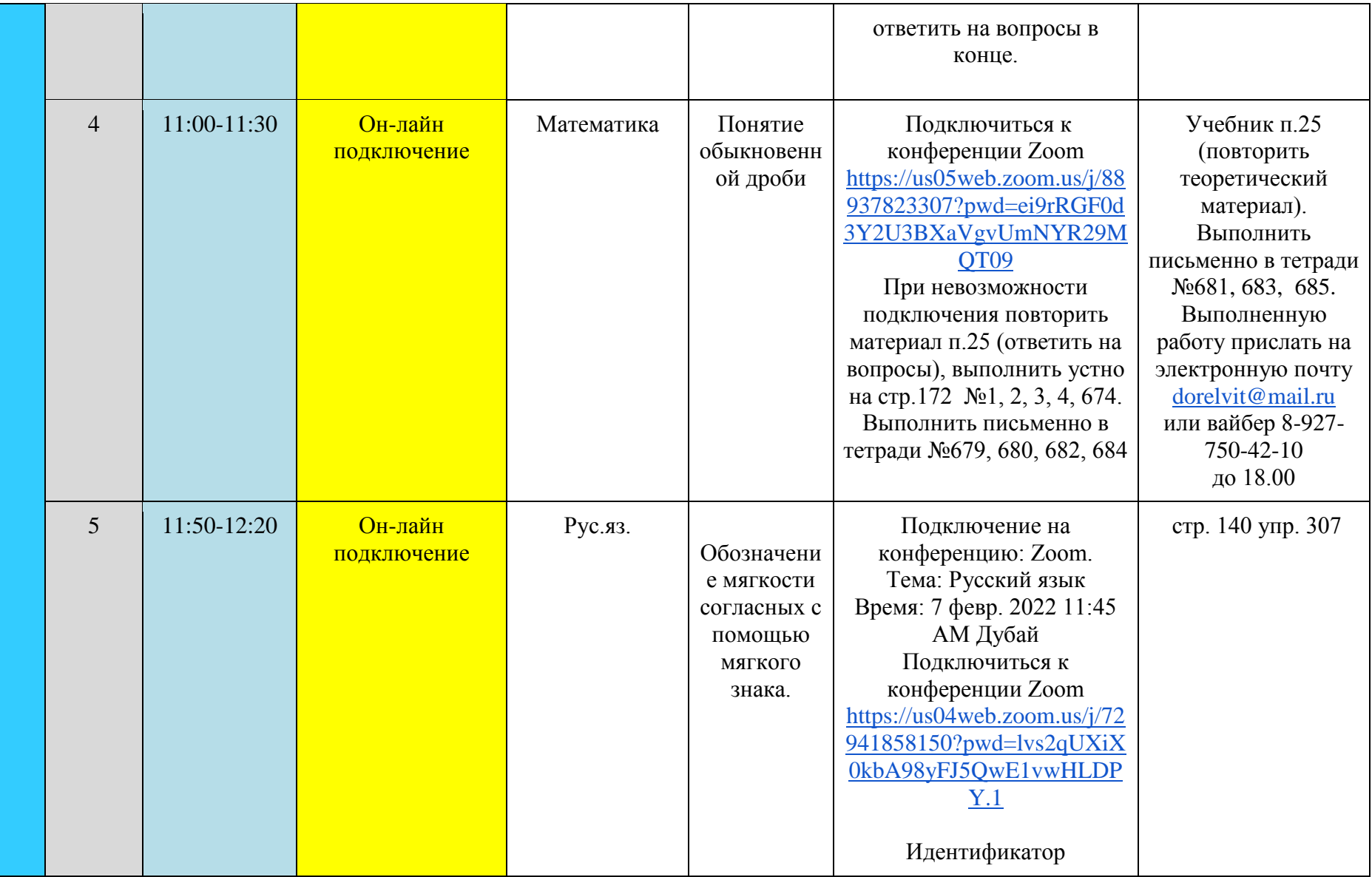

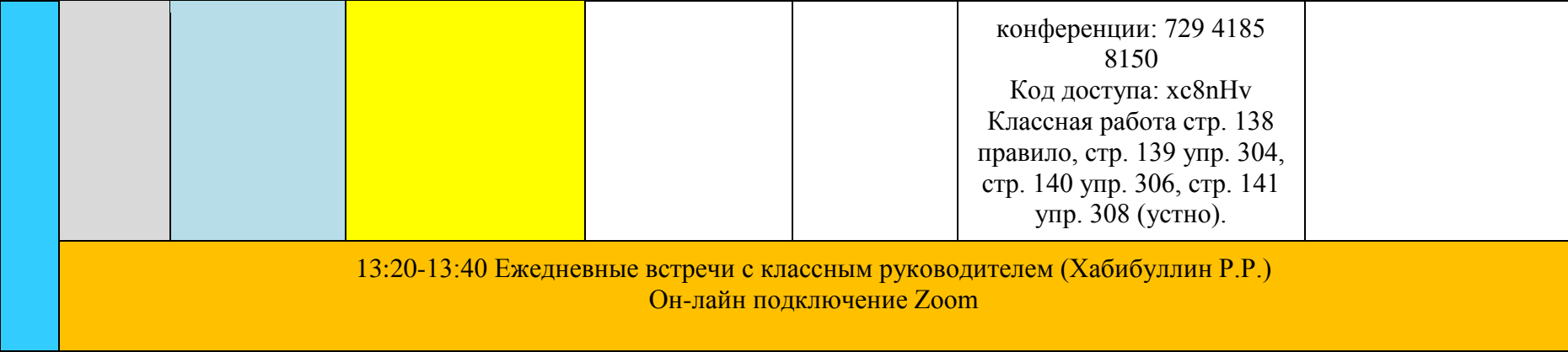

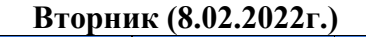

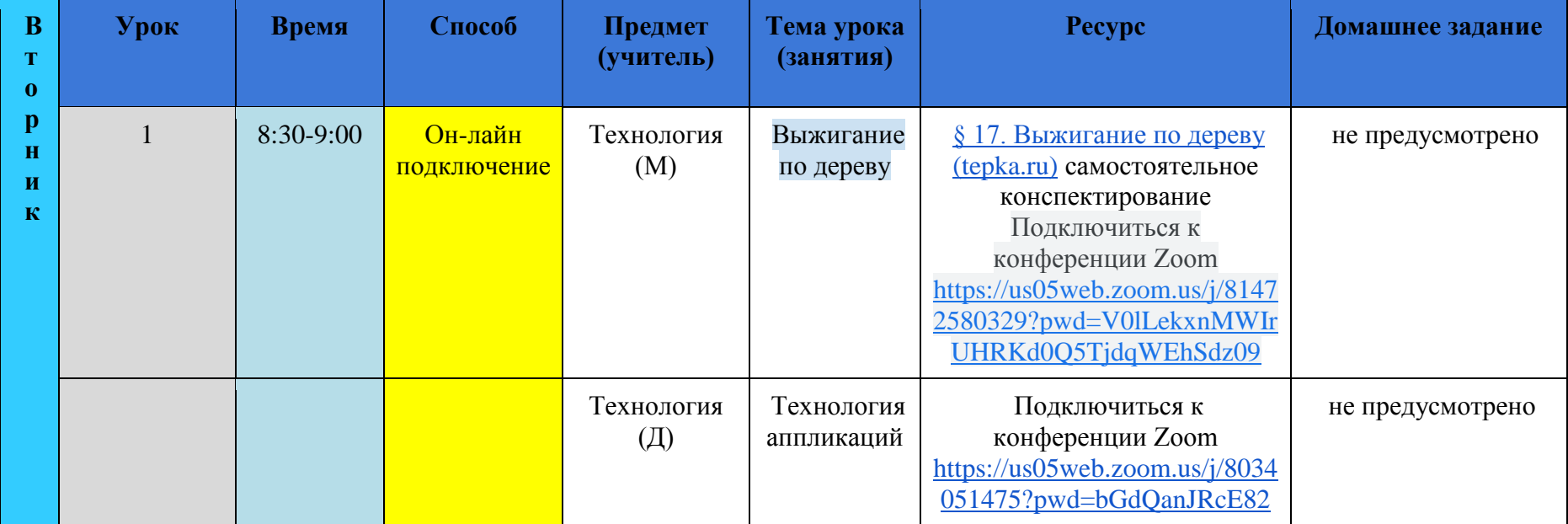

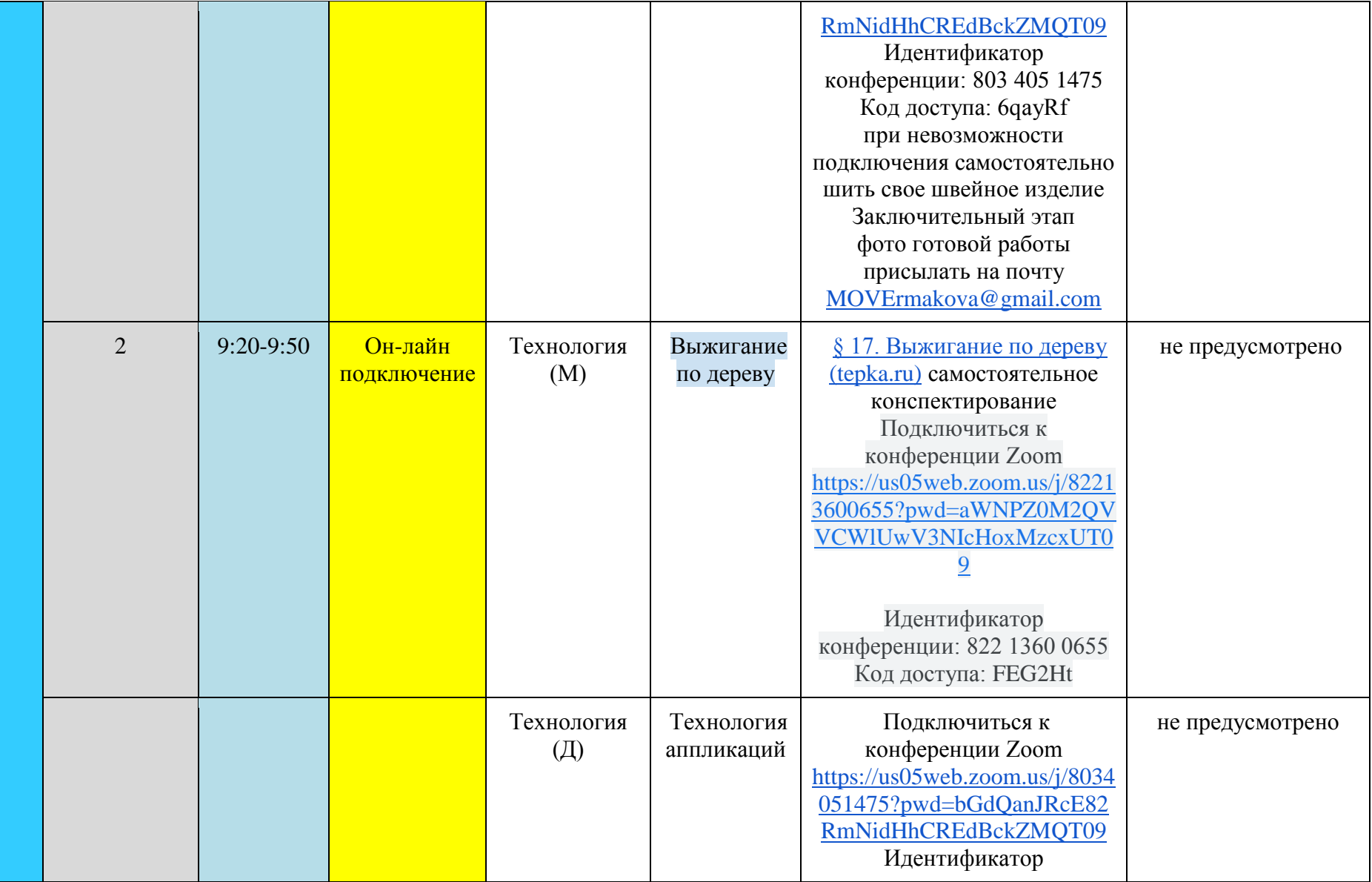

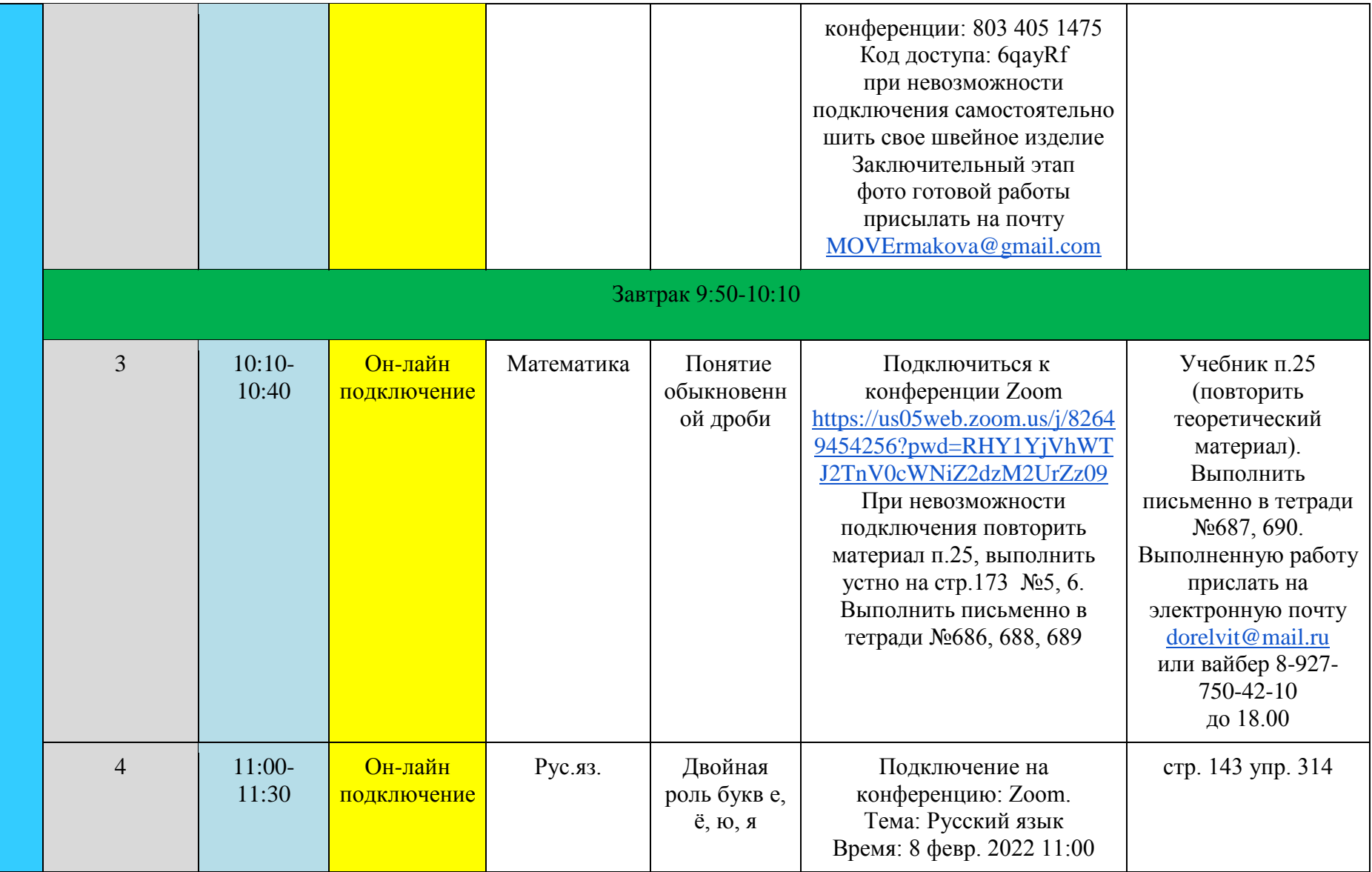

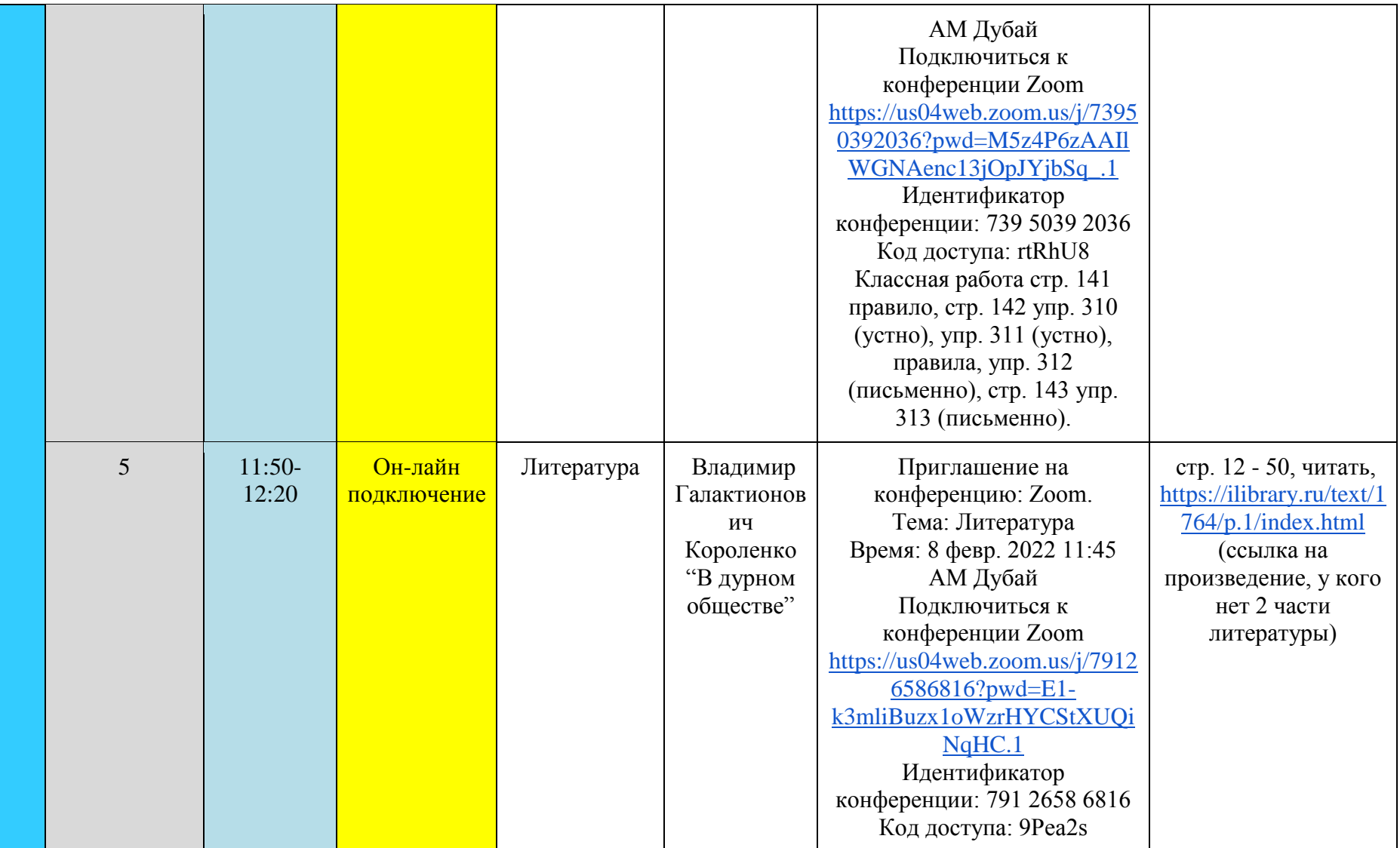

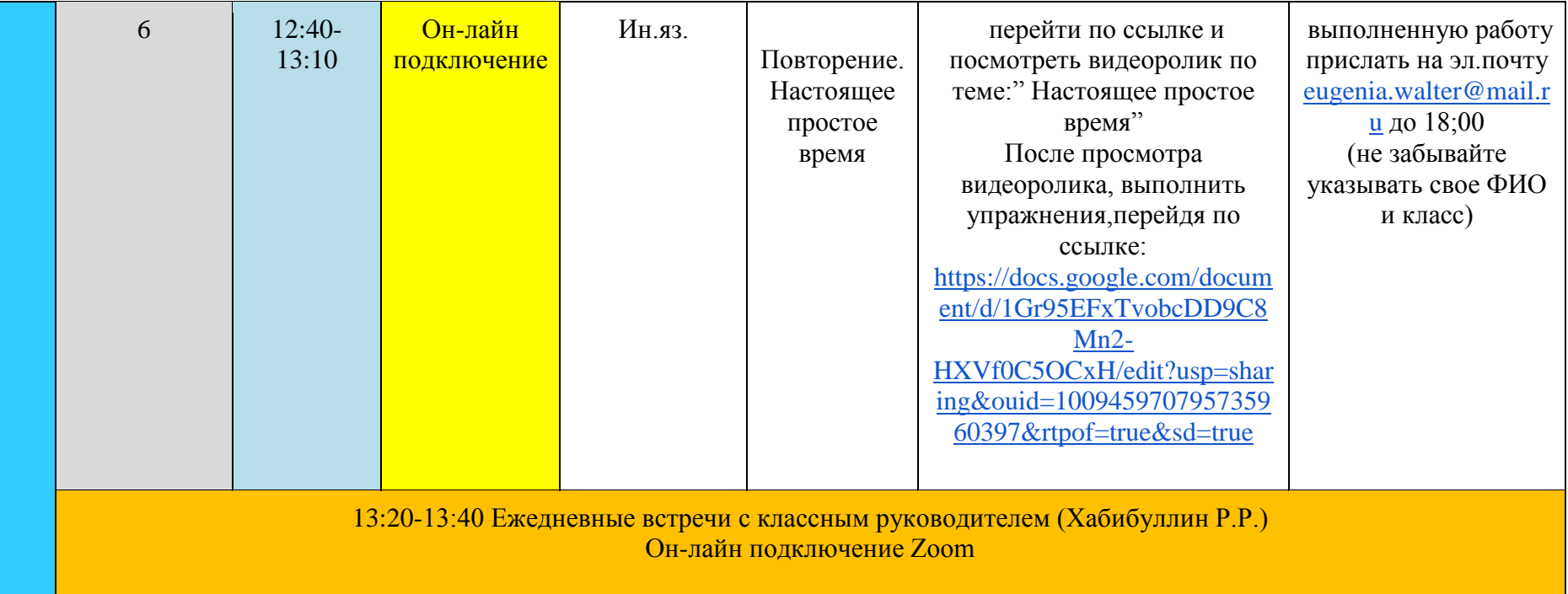

## **Среда (9.02.2022г.)**

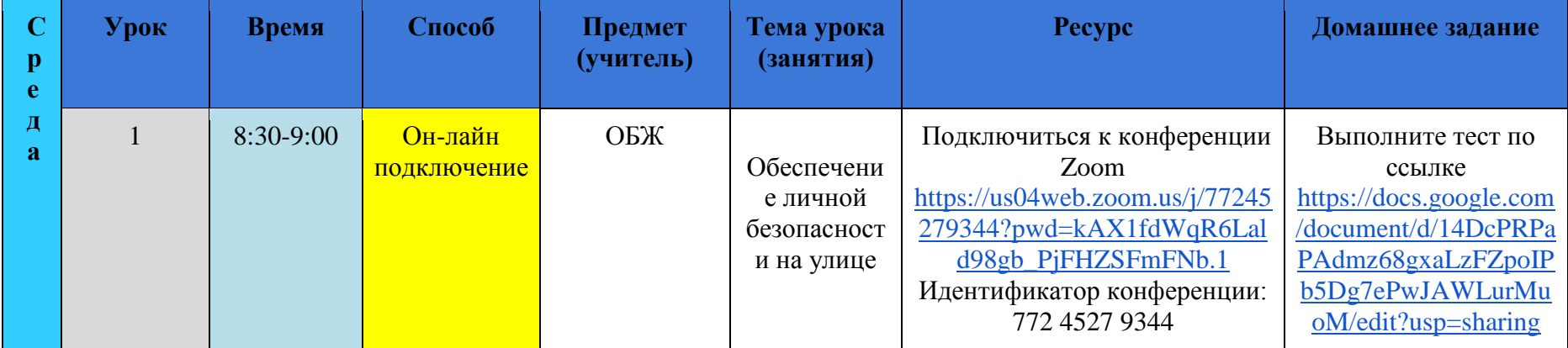

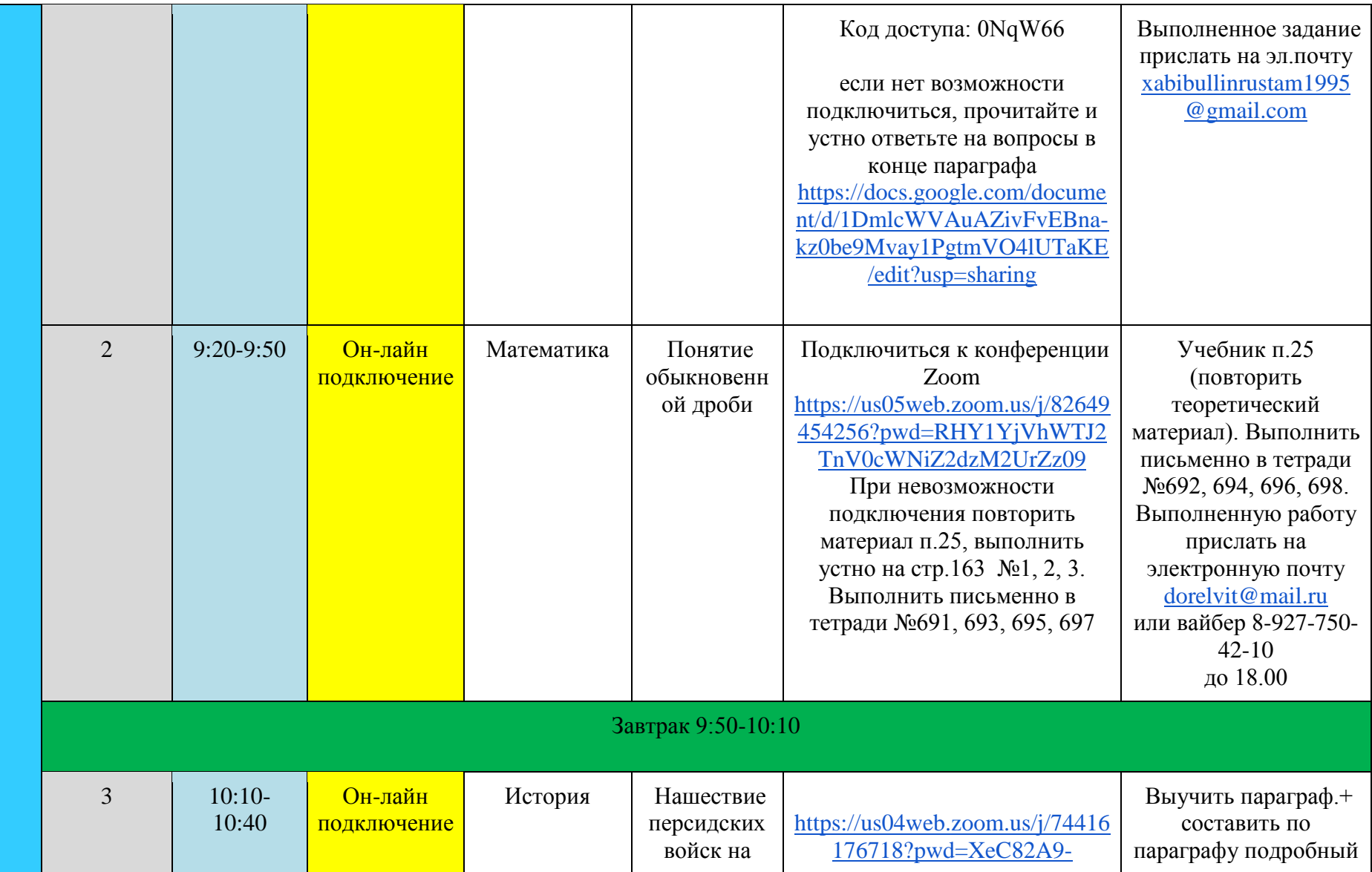

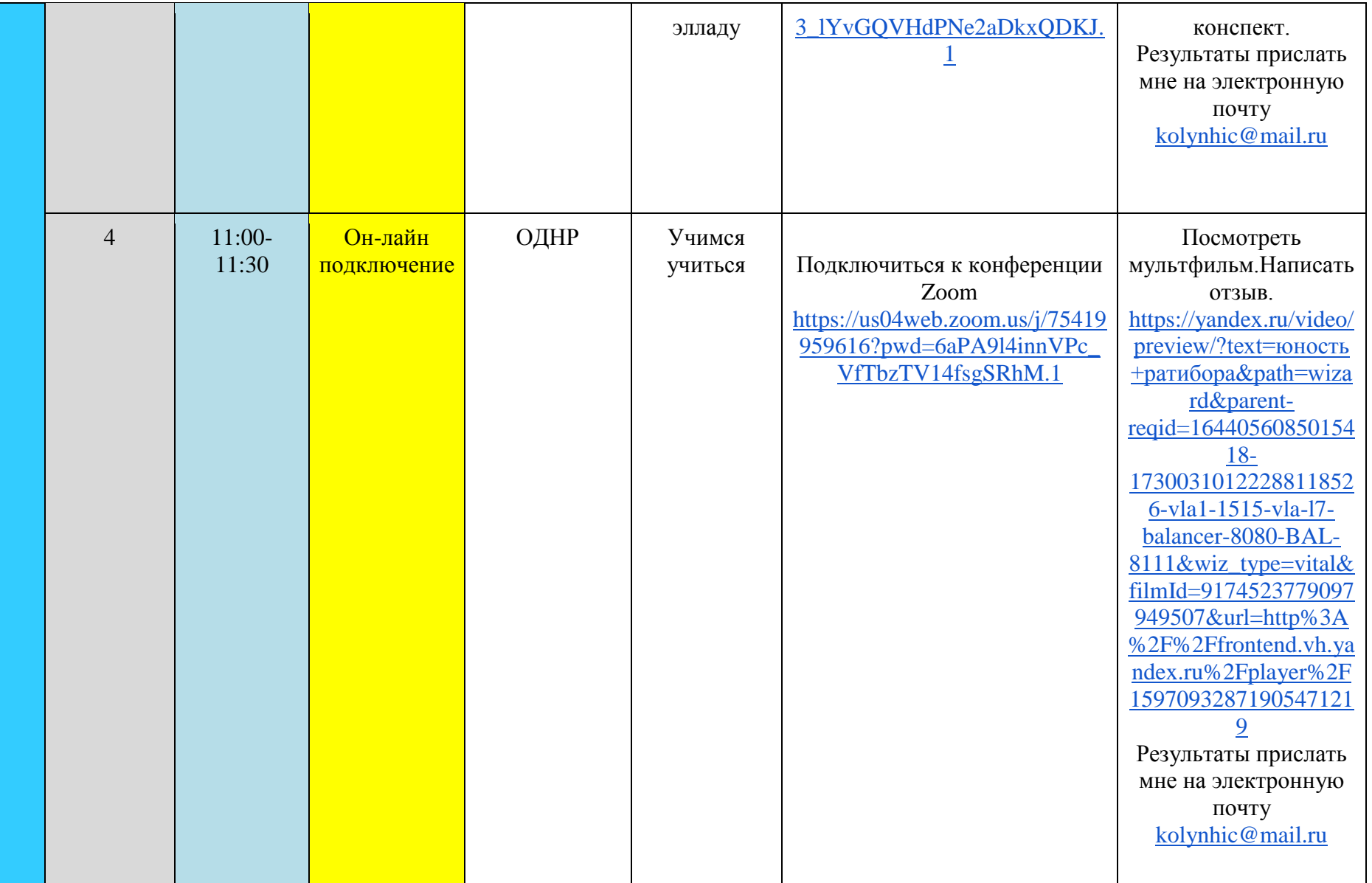

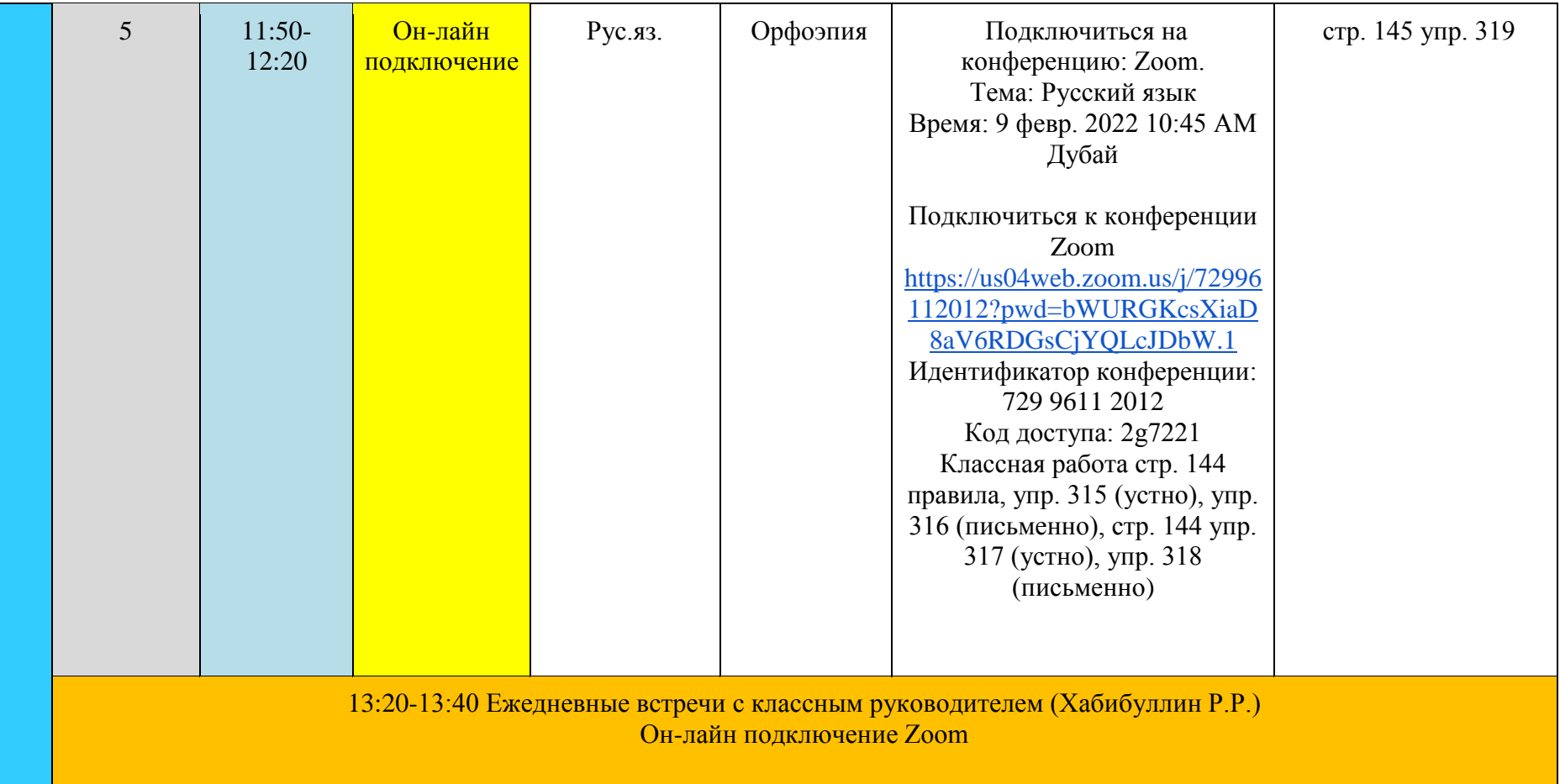

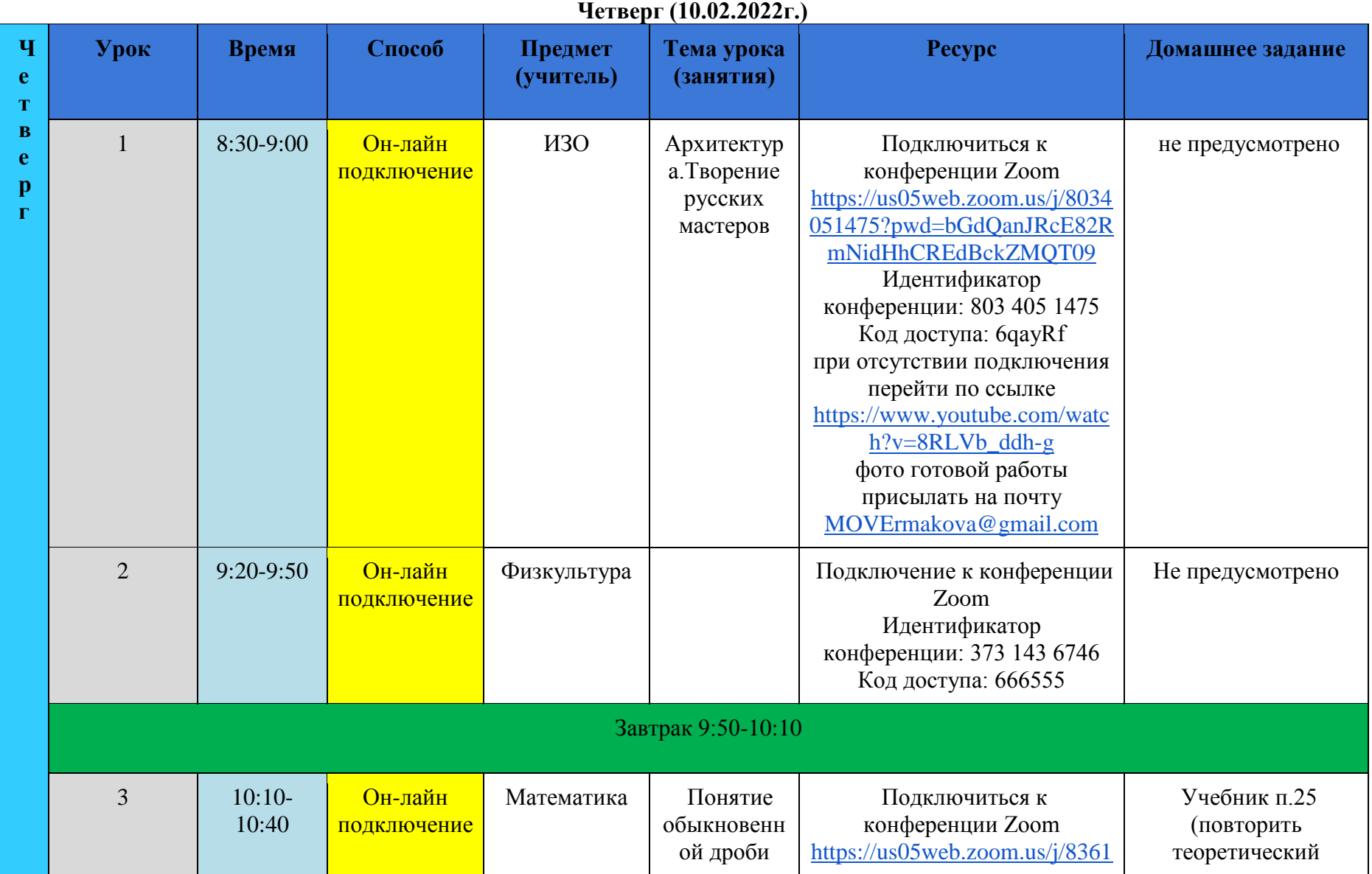

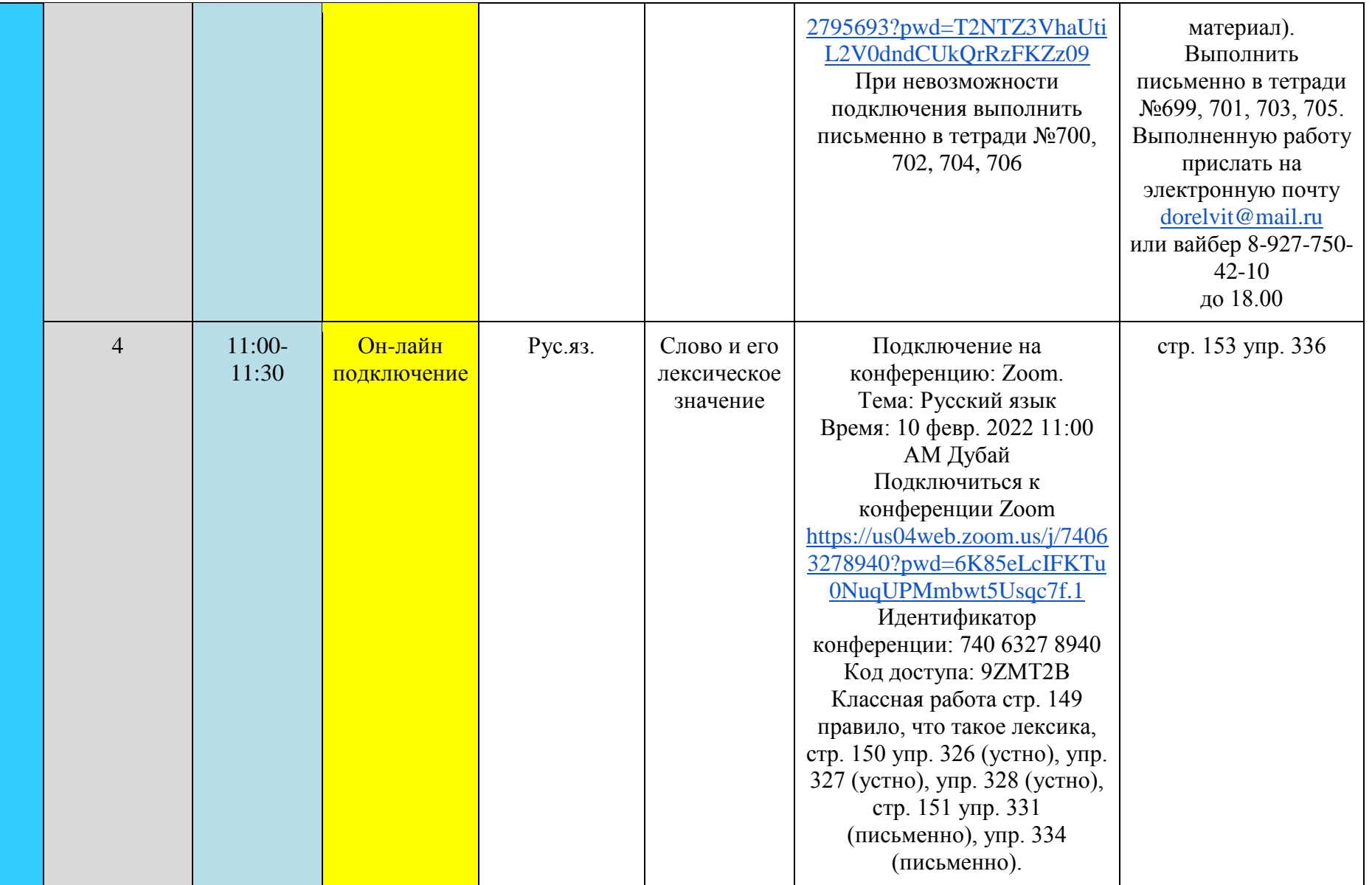

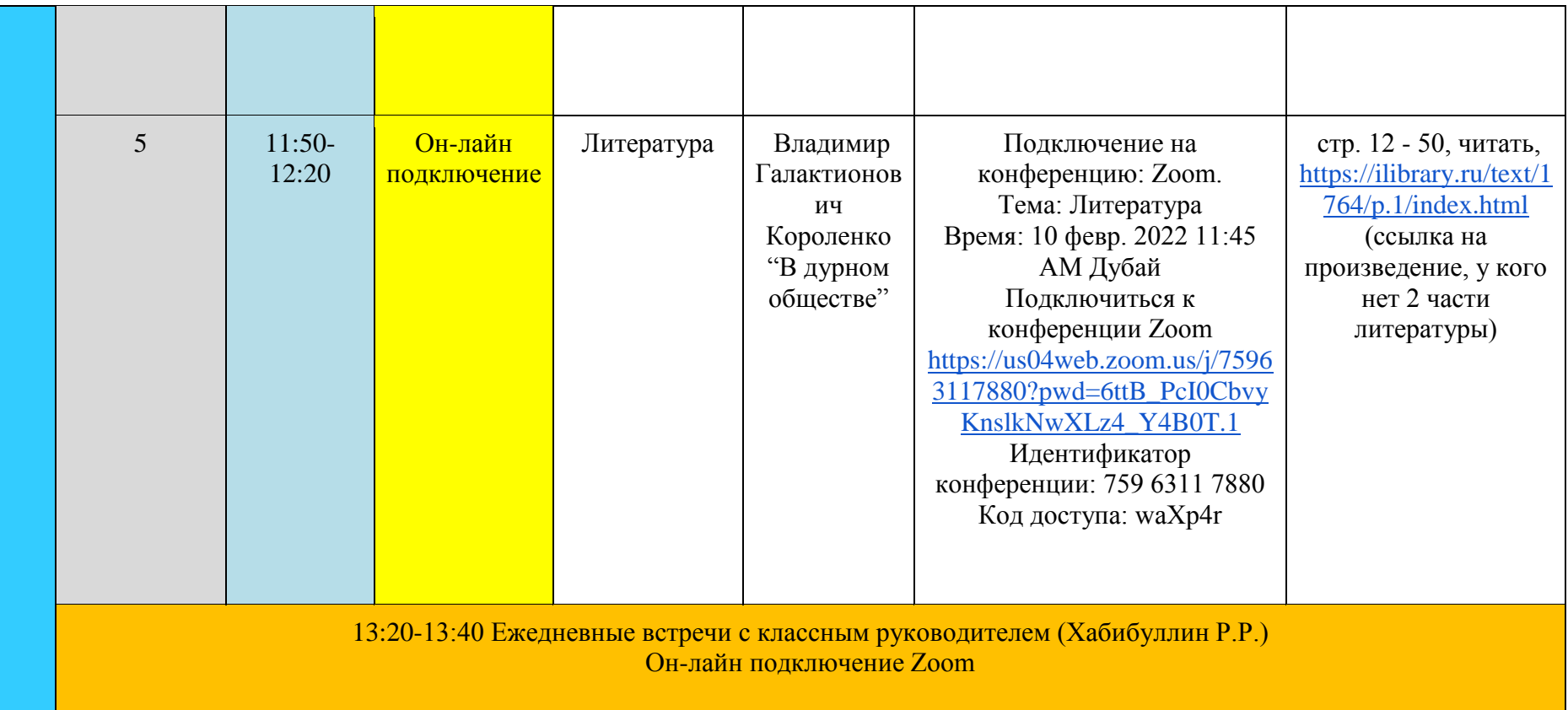

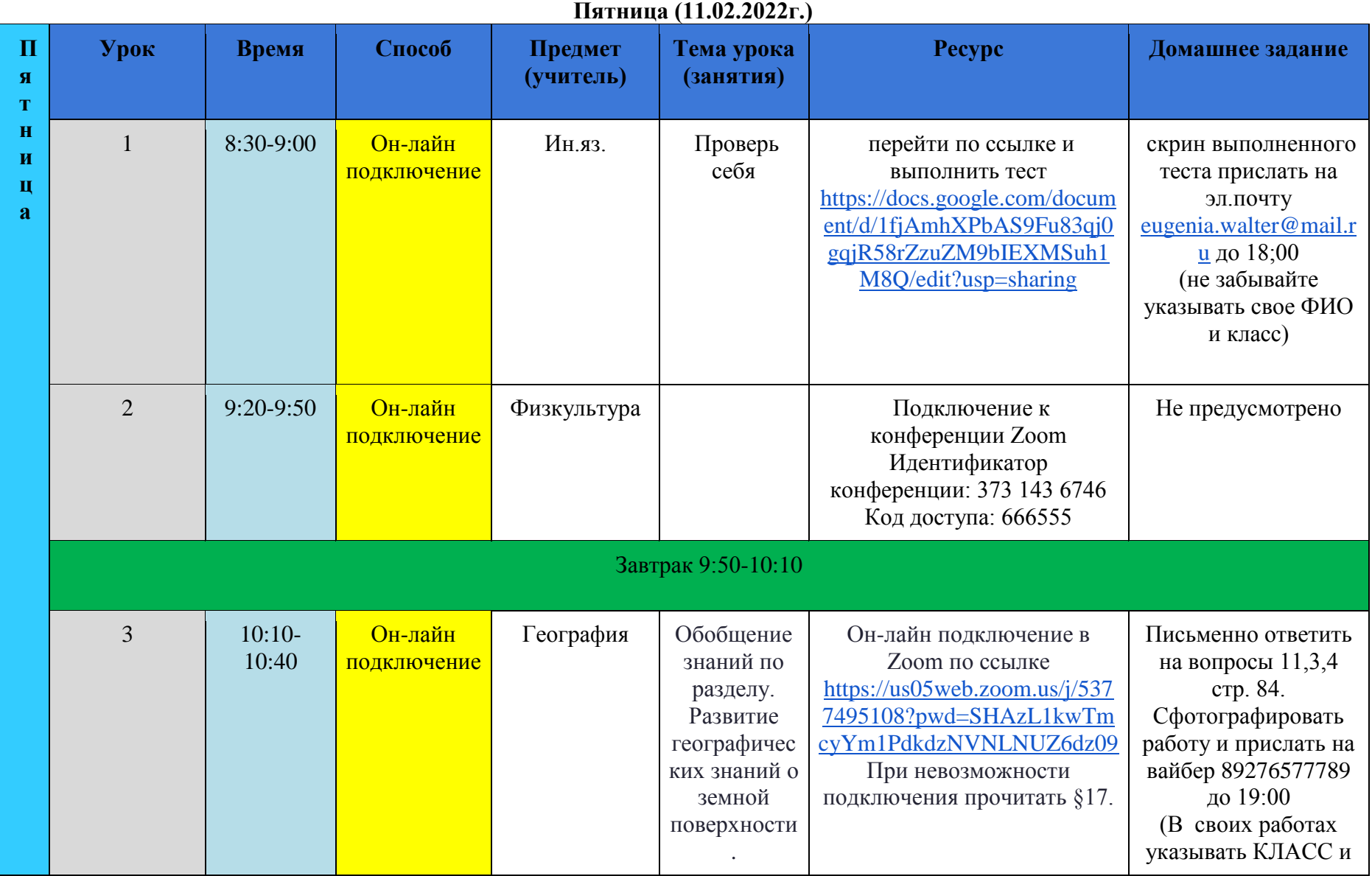

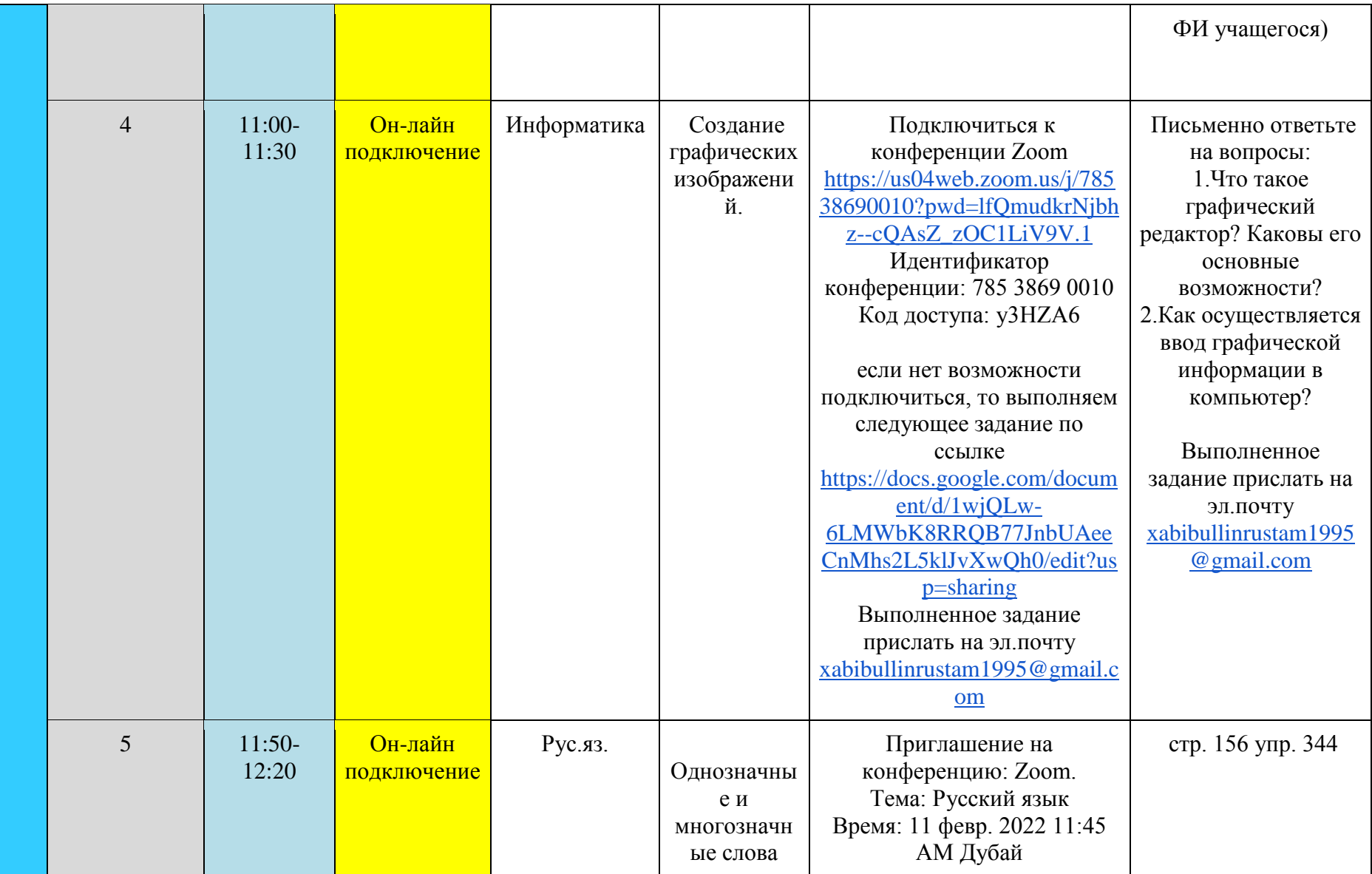

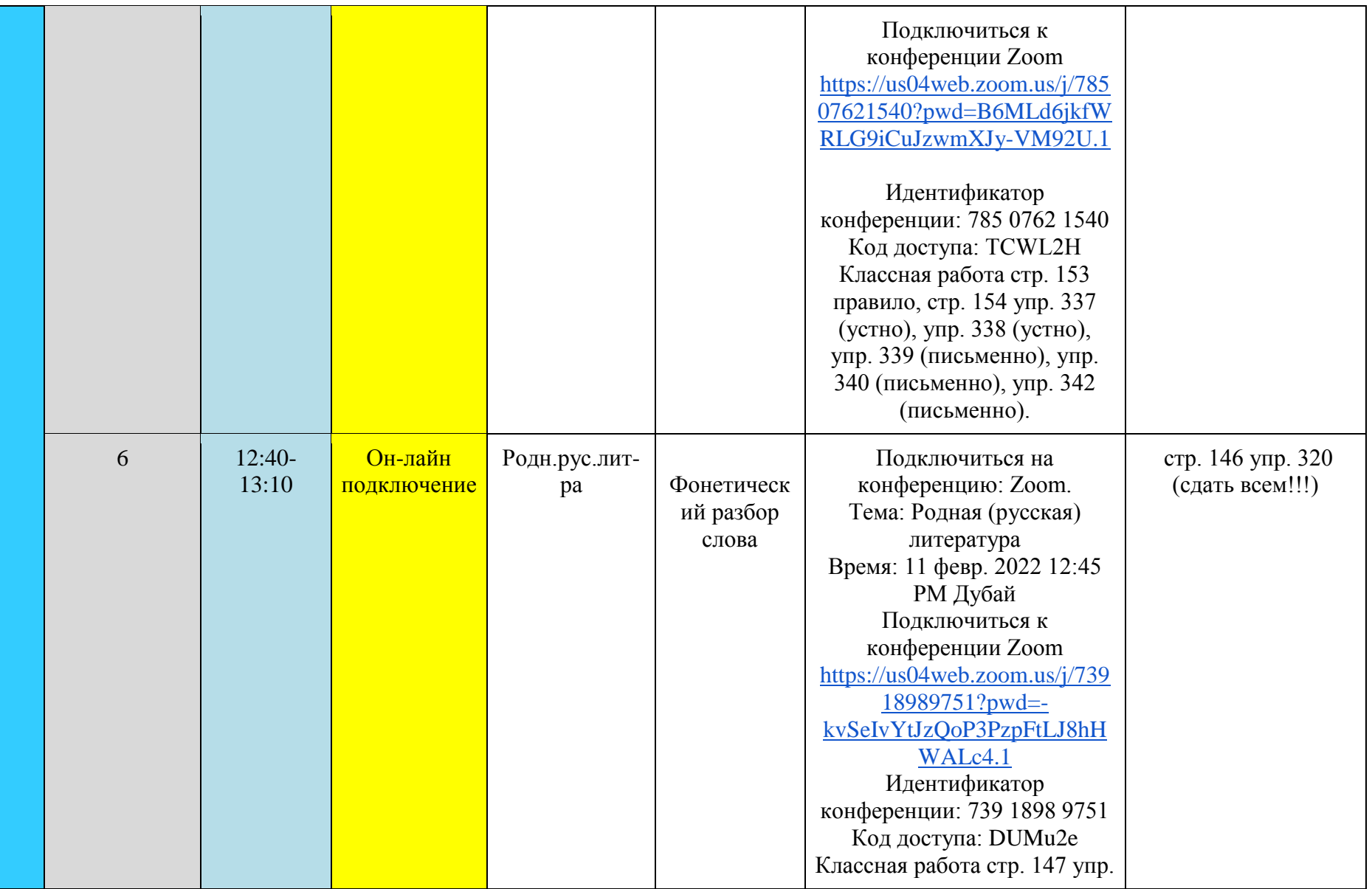

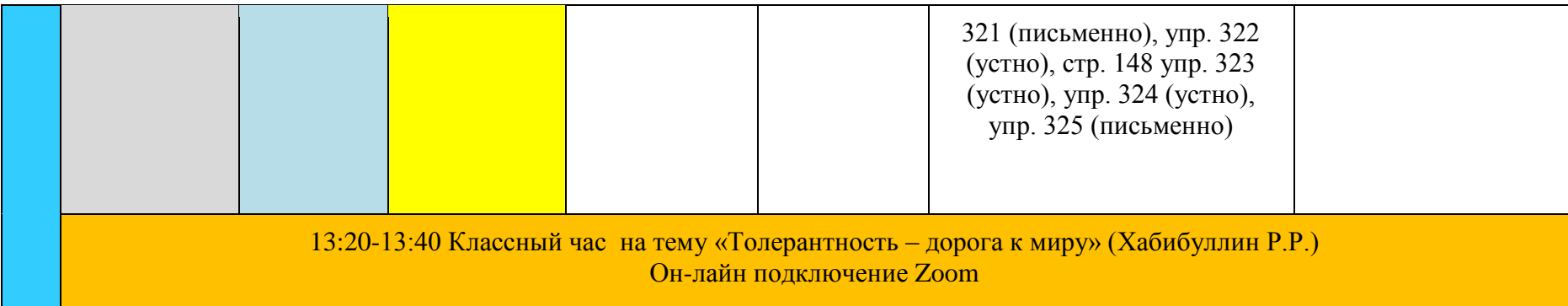

## **Суббота (12.02.2022г.)**

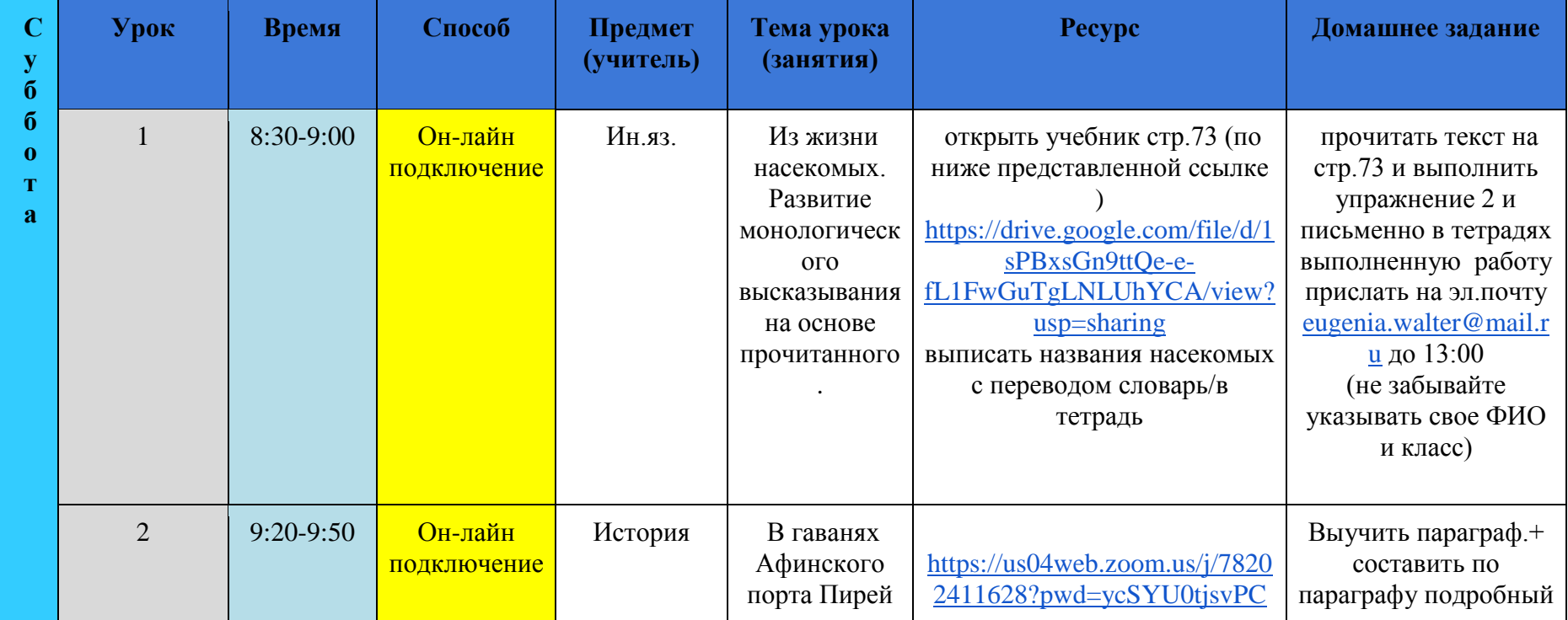

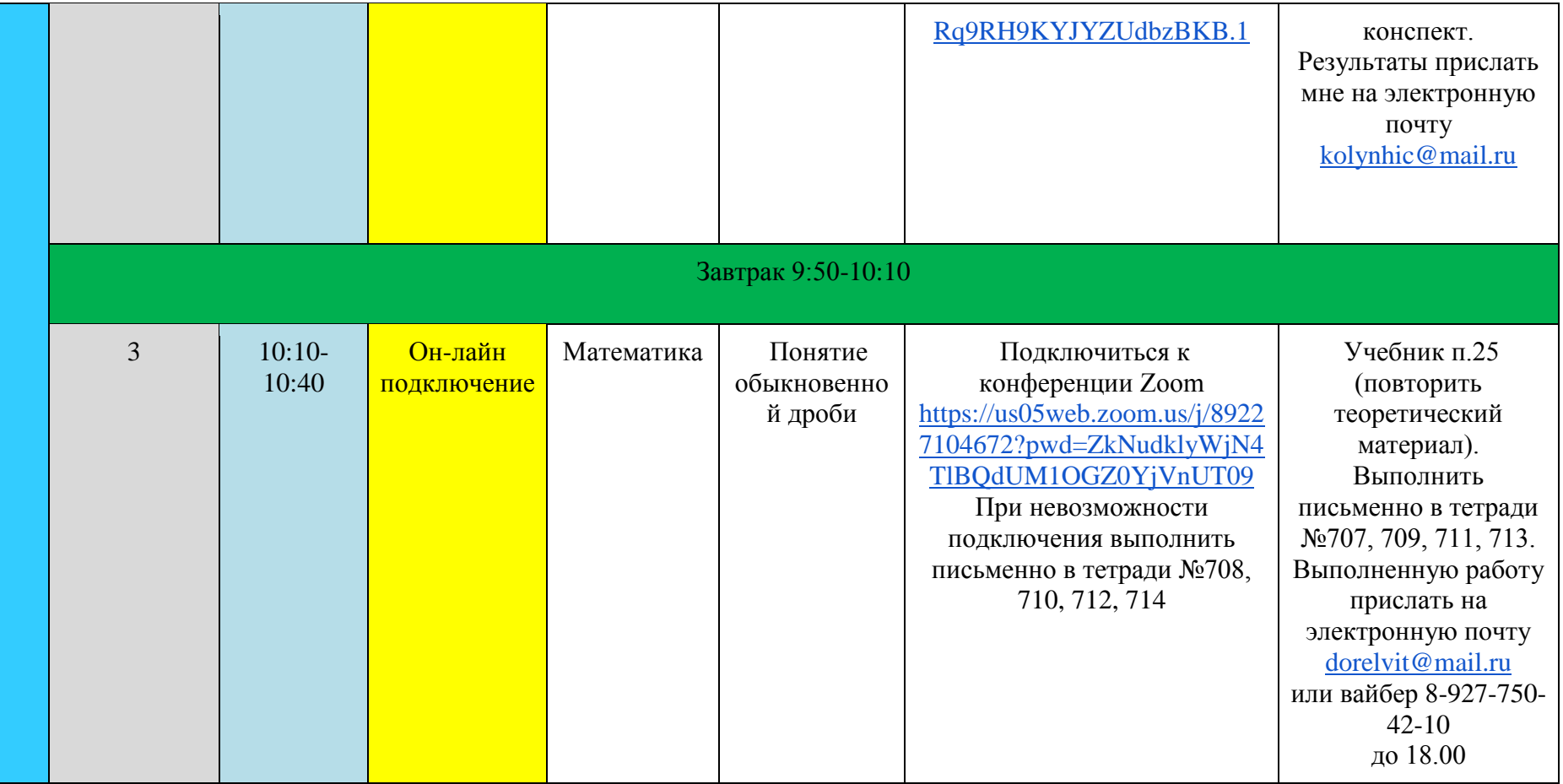